# Almost complete list of ADMB types

3darray 4darray 5darray 6darray 7darray SPinit\_3darray SPinit\_4darray SPinit\_bounded\_3darray SPinit\_4darray SPinit\_bounded\_3darray<br>SPinit\_bounded\_matrix SPinit\_bounded\_number SPinit\_bounded\_vector<br>SPinit\_int SPinit\_int SPinit\_ivector<br>SPinit\_matrix SPinit\_number SPinit\_vector<br>SPivector SPivector SP<br>SPnumber SPvector<br>SPvector constant\_quadratic\_penalty dll\_3darray dll\_adstring<br>dll\_init\_3darray dll\_init\_bounded\_vector<br>dll\_init\_int dll\_init\_int dll\_init\_matrix<br>dll init number dll init vector dll\_init\_number dll\_init\_vector dll\_int dll\_matrix<br>dll number dll random dll\_number dll\_random\_effects\_vector<br>dll vector equality constraint vecto gaussian\_prior imatrix<br>inequality\_constraint\_vector init\_3darray inequality\_constraint\_vector<br>init\_4darray init\_4darray init\_5darray init\_6darray init\_7darray init\_adstring init\_bounded init\_bounded\_dev\_vector init\_bounded\_matrix<br>init\_bounded\_matrix\_vector init\_bounded\_number init\_bounded\_matrix\_vector init\_bounded\_number init\_bounded\_number\_vector init\_bounded\_<br>init\_bounded\_vector\_vector init\_imatrix  $init\_bounded\_vector\_vector$ <br> $init\_int$ init\_line\_adstring init\_matrix init\_matrix\_vector init\_number<br>init number vector init vector init\_number\_vector init\_vector\_vector int ivector likeprof\_number matrix normal\_prior number objective\_function\_value quadratic\_penalty quadratic\_prior<br>random\_effects\_bounded\_matrix random\_effects\_b random effects matrix random effects vector sdreport\_matrix sdreport\_number sdreport\_vector splus\_3darray splus\_adstring splus\_imatrix<br>splus\_init\_3darray splus\_init\_bou splus\_init\_bounded\_vector splus\_init\_matrix<br>splus\_init\_number splus\_init\_vector splus\_init\_number splus\_init\_vector<br>splus\_int splus\_matrix splus number splus vector vector

. . . . . . . . . . . . . . . . . . . . . . . . . . . . . . . . . . . . . . . . . . . . . . . . . . . . . . . . . . . . . . . . . . . . . . . . . . . . . . . . . . . . . . . . . . . . . . . . . . . . . . . . . . . . . . . . . . . . . . . . . . . . . . . . . . . . . . .

SPinit\_bounded\_number<br>SPinit\_imatrix SPinit\_number<br> SPint SPvector<br>dll 3darrav dll\_init\_bounded\_number<br>dll\_init\_imatrix equality\_constraint\_vector<br>imatrix init\_bounded\_3darray<br>init\_bounded\_matrix init\_ivector random\_effects\_bounded\_matrix random\_effects\_bounded\_vector splus\_init\_bounded\_number splus\_matrix

# Command-line Options

-ainp NAME change default ascii input parameter file name to NAME -binp NAME change default binary input parameter file name to NAME -est only do the parameter estimation -noest do not do the parameter estimation (optimization) -ind NAME change default input data file name to NAME -lmn N use limited memory quasi newton – keep N steps -dd N check derivatives after n function evaluations -lprof perform profile likelihood calculations -maxph N increase the maximum phase number to N -mcdiag use diagonal covariance matrix for mcmc with diagonal values 1 -mcmc [N] perform markov chain monte carlo with N simulations -mcmult N multiplier N for mcmc default -mcr resume previous mcmc  $\lnot$  N reduce the amount of correlation in the covariance matrix  $1 \leq N \leq 9$ -mcnoscale don't rescale step size for mcmc depending on acceptance rate -nosdmcmc turn off mcmc histogram calcs to make mcsave run faster -mcgrope N use probing strategy for mcmc with factor N -mcseed N seed for random number generator for markov chain monte carlo -mcscale N rescale step size for first N evaluations -mcsave N save the parameters for every N'th simulation -mceval Go throught the saved mcmc values from a previous mcsave -crit N1,N2,... set gradient magnitude convergence criterion to N -iprint N print out function minimizer report every N iterations -maxfn N1,N2,... set maximum number opf function eval's to N -rs if function minmimizer can't make progress rescale and try again -nox don't show vector and gradient values in function minimizer screen report -phase N start minimization in phase N -simplex use simplex algorithm for minimization (new test version) -nohess don't do hessian or delta method for std dev -eigvec calculate eigenvectors of the Hessian -sdonly do delta method for std dev estimates without redoing hessian -ams N set arrmblsize to N (ARRAY\_MEMBLOCK\_SIZE) -cbs N set CMPDIF BUFFER SIZE to N (ARRAY MEMBLOCK SIZE) -mno N set the maximum number of independent variables to N -mdl N set the maximum number of dvariables to N -master run as PVM master program -gbs N set GRADSTACK\_BUFFER\_SIZE to N (ARRAY\_MEMBLOCK\_SIZE) -master run as PVM master program -slave run as PVM slave program -pvmtime record timing information for PVM performance analysis -info Contributors acknowledgements -nr N maximum number of Newton-Raphson steps -imaxfn N maximum number of fevals in quasi-Newton inner optimization -is N set importance sampling size to n for random effects -isf N set importance sampling size funnel blocksto n for random effects -isdiag print importance sampling diagnostics -hybrid do hybrid Monte Carlo version of MCMC -hbf set the hybrid bounded flag for bounded parameters -hyeps mean step size for hybrid Monte Carlo -hynstep number of steps for hybrid Monte Carlo

-noinit do not initialize random effects before inner optimzation

-ndi N set maximum number of separable calls

-ndb N set number of blocks for derivatives for random effects (reduces temporary file sizes)

-ddnr use high precision Newton-Raphson for inner optimization for banded hessian case ONLY even if implemented

-nrdbg verbose reporting for debugging newton-raphson

-mm N do minimax optimization

-shess use sparse Hessian structure inner optimzation

-? list of options

. . . . . . . . . . . . . . . . . . . . . . . . . . . . . . . . . . . . . . . . . . . . . . . . . . . . . . . . . . . . . . . . . . . . . . . . . . . . . . . . . . . . . . . . . . . . . . . . . . . . . . . . . . . . . . . . . . . . . . . . . . . . . . . . . . . . . . .

-help list of option

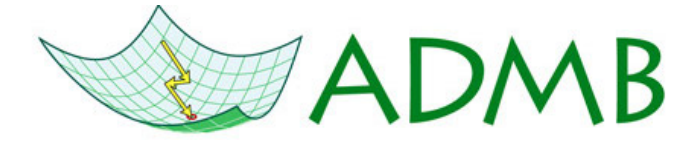

# Handy-dandy Reference Card

John Sibert Anders Nielsen

August 13, 2009

## ADMB Syntax Notes

.................................................................................................................................

- \_SECTIONS must begin in the first position of a line.
- Other ADMB statements and variable declarations must begin in the third position of the line or beyond.
- LOCAL\_CALCS and END\_CALCS must begin in the second position.
- Semicolons are not required after statements in either the DATA\_SECTION or the PARAMETER\_SECTION, but should be used elsewhere. Since semicolons are required by C++, it is harmless to use them everywhere.
- !! preceding a statement indicates a line of C++ code that will be passed unchanged to the C++ compiler; a semicolon must end the line.
- Template file errors are indicated by the line number in the template file and the first letter of the offending text.
- Beware of editors intended for word processing (e.g. Word-Pad) that may insert extra invisible formatting characters in files.
- Some Windows versions of ADMB may require a blank line after the last line of the program.
- Adopt a consistent programming style. Here are a couple of reasonable sets of guidlines: [http://corelinux.sourceforge.net/cppstnd/cppstnd.](http://corelinux.sourceforge.net/cppstnd/cppstnd.php) [php](http://corelinux.sourceforge.net/cppstnd/cppstnd.php) and [http://google-styleguide.googlecode.com/](http://google-styleguide.googlecode.com/svn/trunk/cppguide.xml) [svn/trunk/cppguide.xml](http://google-styleguide.googlecode.com/svn/trunk/cppguide.xml).
- Avoid directories (folders) and file names that contain spaces. They will only cause grief and tears. Some operating systems do not distinguish between upper-case and lower-case letters, so it's best not to mix.

August 13, 2009 c 2009 ADMB Foundation

## Example Template File (linear regression)

#### DATA\_SECTION

init\_int N init\_vector x(1,N) init\_vector Y(1,N)

#### PARAMETER\_SECTION

. . . . . . . . . . . . . . . . . . . . . . . . . . . . . . . . . . . . . . . . . . . . . . . . . . . . . . . . . . . . . . . . . . . . . . . . . . . . . . . . . . . . . . . . . . . . . . . . . . . . . . . . . . . . . . . . . . . . . . . . . . . . . . . . . . . . . . .

init\_number a init\_number b init\_number logSigma sdreport number ss objective\_function\_value nll

PROCEDURE\_SECTION ss=exp(2.0\*logSigma);  $n11=0.5*(N*log(2.0*M_P1*ss)+sum(square(Y-(a+b*x)))/ss)$ 

Compile: makeadm <programname> creates a executable Run: <programname> runs the executable

## Template File SECTIONs

Sections are discussed in detail in the ADMB manual. Every ADMB program must contain these three sections.

DATA\_SECTION Describes data and specifies how they are read and possible transformed.

PARAMETER\_SECTION Describes model parameters, valid ranges and sequence of estimation. The variable holding the value of the objective function is specified here.

PROCEDURE\_SECTION Contains the details of the model and the likelihood computation. Semi-colons are required at the end of each statement.

Other sections have specialized purposes.

FUNCTION Begins definition of a function or "method" in the PROCEDURE\_SECTION LOCAL\_CALCS and END\_CALCS bracket C++ code transmitted without modification to the compiler. Semi-colons are required at the end of each statement.

INITIALIZATION\_SECTION Used to initialize parameters declared in the PARAMETER\_SECTION.

REPORT\_SECTION Used to create a customized report. Uses the pre-defined ofstream variable report for output. For example report  $\leq$  " $a = " \leq a \leq end$ ; would place the value of the variable a in the file <programname>.rep.

RUNTIME\_SECTION Used to control the behavior of the function minimizer. Useful to change stopping criteria during initial phases of an estimation.

PRELIMINARY CALCULATIONS SECTION or

PRELIMINARY\_CALCS\_SECTION Intended to do preliminary calculations on the data prior to starting the model. Largely supplanted by LOCAL CALCS and END CALCS code fragments.

BETWEEN\_PHASES\_SECTION Code executed between estimation phases.

GLOBALS\_SECTION Used to insert any valid C++ statements prior to the defination of the main() function. Useful to include header files and to declare global objects.

TOP\_OF\_MAIN\_SECTION Used to set AUTODIF global variables. Useful to reduce size of temporary gradient files.

#### FINAL\_SECTION

SLAVE\_SECTION

. . . . . . . . . . . . . . . . . . . . . . . . . . . . . . . . . . . . . . . . . . . . . . . . . . . . . . . . . . . . . . . . . . . . . . . . . . . . . . . . . . . . . . . . . . . . . . . . . . . . . . . . . . . . . . . . . . . . . . . . . . . . . . . . . . . . . . .

# ADMB Variable Types

ADMB uses two fundamental data types: the standard C++ double for which no derivative information is generated, and the AUTODIF library dvariable for which derivative information is generated. See the AUTODIF manual for details. The prefix init\_ in the DATA\_SECTION tells ADMB to read the value of the variable from the file <programname>.dat. The prefix init\_ in the PARAMETER\_SECTION tells ADMB to estimate the value of the parameter using the model. Qualifiers in brackets [...] are optional. Refer to the ADMB manual for a complete descriptions.

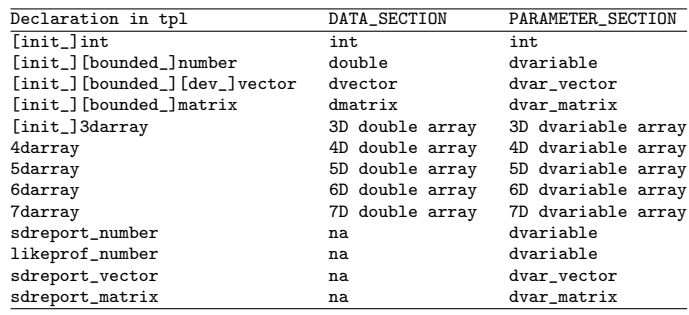

# ADMB Utilities

ADMB\_HOME environment variable is the folder in which ADMB was installed. Used by other utilities, compilers and make files to access ADMB

makeadm and makeadms build executable files from .tpl files. The terminal letter 's' invokes the "safe" library for subscript checking.

tpl2cpp and tpl2rem translate .tpl to C++ code.

mygcco mygccs mygccopt mygcco-re comple ADMB c++ code into object files.

linkadm and linkadms link ADMB object files into executables.

admb Makes ADMB applications. Takes -s -r and -d command line options. Type admb --help for more information.

adcomp and adlink Used by admb for compiling and linking.

check-expected-results I have no idea what this does.

The following should probably not be mentioned: sed1.exe sedcmd sedcmd2 sedcmd3 seddf1b2 seddf1b3 seddf1b4 sed.exe sedf1b2a sedf1b2c sedf1b2d sedflex

# ADMB Files

. . . . . . . . . . . . . . . . . . . . . . . . . . . . . . . . . . . . . . . . . . . . . . . . . . . . . . . . . . . . . . . . . . . . . . . . . . . . . . . . . . . . . . . . . . . . . . . . . . . . . . . . . . . . . . . . . . . . . . . . . . . . . . . . . . . . . . .

<programname>.tpl ADMB template file specifying a complete model.

<programname>.dat The default file for reading in data to an ADMB application.

 $\epsilon$  <programname>.htp and  $\epsilon$  or  $\epsilon$  and  $\epsilon$  and  $\epsilon$  and  $\epsilon$ source code files produced by tpl2cpp.

<programname>.par Estimated values of parameters.

<programname>.std Estimated values of parameters and the standard deviations of the parameter estimates computed by the the inverse Hessian method.

<programname>.cor Correlation matrix of the estimated parameters.

<programname>.pin File containing the initial values of the paramters to be used to start the numerical estimation. Format is the same as <programname>.par

## Run-time Interventions

Pressing Control-C (press the control key and then C) after the minimizer has started will interrupt the program and cause it to display the prompt, "press q to quit or c to invoke derivative checker:". Pressing 'q' and then "Return" (or "Enter"), will cause the program to leave the minimizer and enter the report phase. Pressing 'c' and then "Return" will invoke the derivative checker and additional prompts will be displayed.